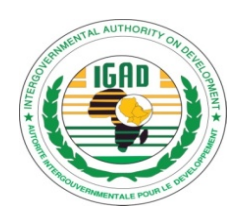

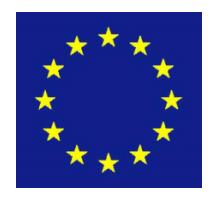

## **BTOR: MS PROJECT TRAINING WORKSHOP, NAIVASHA, KENYA**

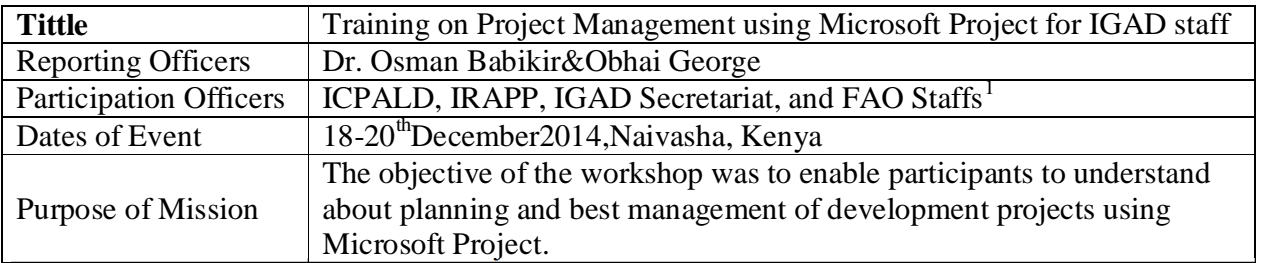

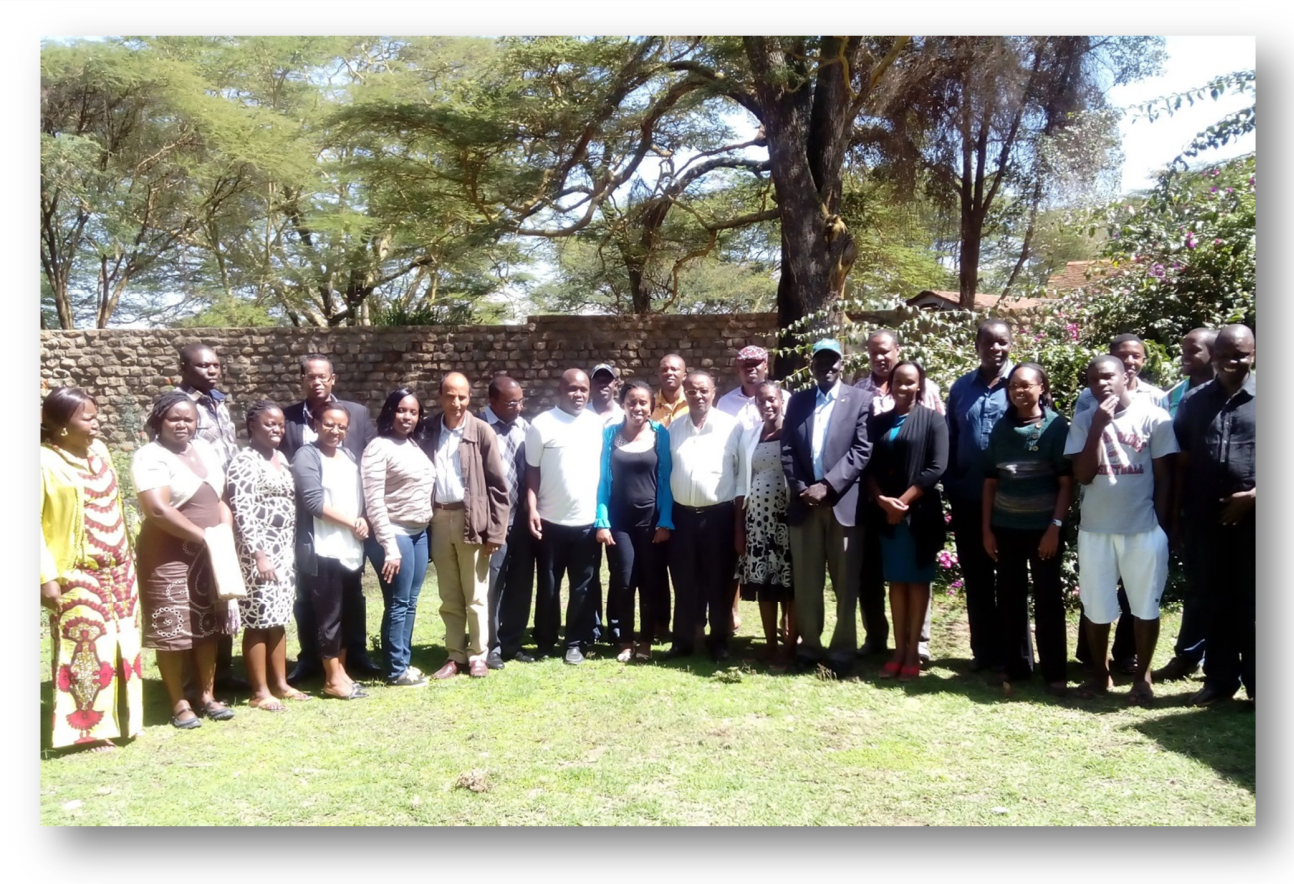

*Group photo of some of the training participants during the MS Project workshop held at Naivasha, Kenya, 18-20 thDecember, 2014*

<sup>&</sup>lt;sup>1</sup>See attached list of participants in Annex 1

### **1. Introduction**

The 3rd Regional Integration Support Programme (RISP3) is a follow-up phase to RISP1 (2005- 2010) and RISP2 (2010 - 2013). The RISP3 programme seeks to support well selected, high priority and complementary activities to accelerate domestication and implementation of regional commitments including targeted national consultations and consensus building, background analytical work, reviews to identify gaps between current national laws and regional commitments, drafting of new legislation to comply with regional decisions, and strengthening national and regional institutions involved in coordination and implementation of regional integration activities. The main instruments of the IGAD support to member states will be capacity development, information gathering and analysis, advocacy and promotion of issues, and promotion of appropriate policy and intervention development in member states.

The expected results from the activities carried out over the period covered by this programme estimate are**:**

**Result 1:** Support to transposition of regional dryland agriculture and livestock policies at national level within IGAD region.

**Result 2:** Support to Institutional strengthening of IGAD Secretariat.

#### **Specific background**

This training workshop was particularly designed under result 2 area of RISP3 to strengthen ICPALD staff to deliver as far as ICPALD strategic plan is concerned. Staff from IGAD secretariat and IGAD specialized institutions including IDDRSI staff were invited to participate in the training.

#### **2. Objective**

The objective of the workshop was to enable participants to understand about planning and best management of development projects using Microsoft Project.

#### **3. Methodology**

The workshop was divided into different sessions broadly organized in line with the objectives spelled out above. By and large, the workshop followed the model of a multi-sectoral planning aiming at: creating opportunities for building partnerships within IGAD staff; reconciling topdown and bottom-up perspectives on planning, and connecting the dots between planning and activity monitoring.

The workshop consisted of plenary, individual practical exercises and group feedback sessions all covering different aspects of the MS Project. Prior to the start of the workshop, participants were requested to list their expectations and fears. These were then consolidated and used during the course of the meeting.

The MS Project software was installed in all the participant's laptops prior to the training. The trainer/facilitator used various practical examples relevant to the participants. Exercises were

given at the end of every session to reinforce the skills and infusion of knowledge. These exercises used real ICPALD case studies.Practicing the various tasks facilitated the learning and competence building in the area of project management as it pertains to task scheduling, task execution, assigning, costs and resources, and monitoring cost and schedule.

## **4. Deliverables/ Expected Outputs**

At the end of the workshop, it was expected that learners will be able to:

- Differentiate the original schedule from the forecast schedule of work plans.
- Estimate task durations.
- Identify the relationships between tasks ("dependencies")
- Able to calculate and forecast the dates in the forecast model
- Monitor the most important tasks ("Critical Tasks") that determine the project duration.
- Regularly update your forecast schedule.
- Take corrective actions when slippage occurs.

### **5. Proceedings**

Thetraining workshop was held at the Lake Naivasha Country Club, Naivasha, Kenyafrom18<sup>th–</sup> 20<sup>th</sup>December2014. A total of 25 participants attended the training. The participants were drawn from IGAD Secretariat, ICPALD and IRAPP (See Annex 1).

The training was officially opened byDr.AdanBika on behalf of ICPALD Acting Director,Dr.Munyua. He welcomed all the training participants, and thanked them for honouring the invitations. After the official opening of the workshop, the participants were given the opportunity to introduce themselves. Then Obhai George took the participants through the training objectives, methods, and itinerary. Later, he invited the facilitators who introduced to the participants the Microsoft Project and its various tools.The trainingworkshop was based on training sessions (See Annex 2).

## **Day 1 (18th December 2014)**

During the first day, facilitator covered two sessions that gave the participants an overview of project management practices as seen in Microsoft Project. The participants were able to learn the theoretical principles and putting them into practice as they created, tracked, updated, and reported a sample case study of Project scheduling. Below is a summary of the things learnt during the first day:-

- Starting Microsoft Project
	- o Using Project Guide
	- o Set up calendar and schedule
- Developing a WBS
	- o Using filters, creating task
	- o Add tasks and sub tasks
	- o Creating summary tasks
	- o Editing tasks
	- o Linking tasks
- Using Gantt chart
	- o Using Task InformationDialog Box

## **Day 2 (19th December 2014)**

At the end of day 2, participants were able to create and link tasks, add resources, add an hourly rate to the resource and then view project information. The participants were able to learn that projects can be scheduled from a start date or from a deadline finish date using the Project Information option. The second day's tutorial gave the participants to explore some more functionality as they added more resources and looked at a case study that was more complex than your first project on the first day. Below is a summary of the things learnt on the second day:-

- Dependencies, constraints, and critical path analysis.
- Resources: Creating a pool, assigning and leveling.
- Working with Project costs
- Updating Project progress

## **Day 3 (20th December 2014)**

At the end of the third day, participants were able create, customize, and generate various reports as are used throughout the project to communicate project status and information to the project audience. The participants got an overview of various visual reports that Project offers.Participants were able to generate several excellent visual reports (including Project summary and milestones) that they were able to display and shown how to customize and print as well. Below is a summary of day 3.

- Generating and printing different reports including earned value reports
- Customizing reports
- General overview of Project Management Using MS Project to manage projects.
- Summarized the key lessons learnt

### **M&E: Assessing the learning results**

Contious assessment during the period of the training (usingindividual execises, oberservation, and interractive feedback) was conducted during the training. The ICPALD M&E will institute a post training assessment (Questionnaire, observation, discussions, assessment of the workplans) four weeks after the training. An impact assesment of the training will be done after four months. This will include the assesment of the participants utilisation of skills and knowledge (including the job perfomance).

### **Closing remarks**

During the closing remarks,Dr.Munyua, ICPALD Acting Director, thanked all the participants and encouraged them to pursue individual capacity and career development.After which, he awarded the participants with a "certificate of participation". Other performance gifts were given to some staff. This was very encouraging and will motivate future performance.

## **6. Way forward**

- Need for a follow up training after the participants have mastered the tools. [Action: Obhai to organise for a follow-up training].
- Training evaluation to be conducted to assess the impact of the training (utilisation and retention of skills and knowledge learnt) [Action: Obhai George]

*Annex 2: Programme Itinerary*

## **Capacity strengthening and development of IGAD Staff.**

## **MS Project Training Naivasha, Kenya 18-20 November 2014**

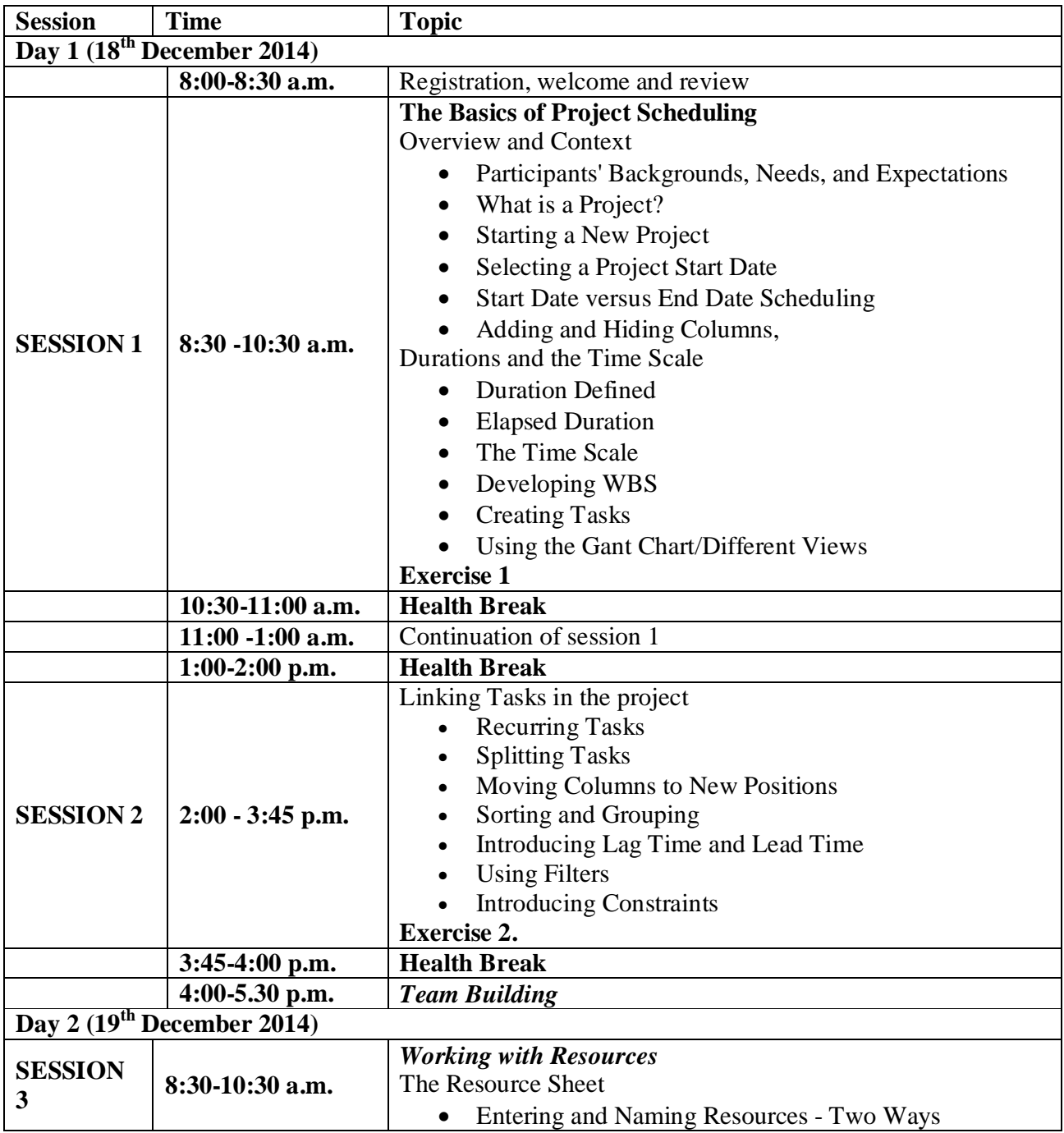

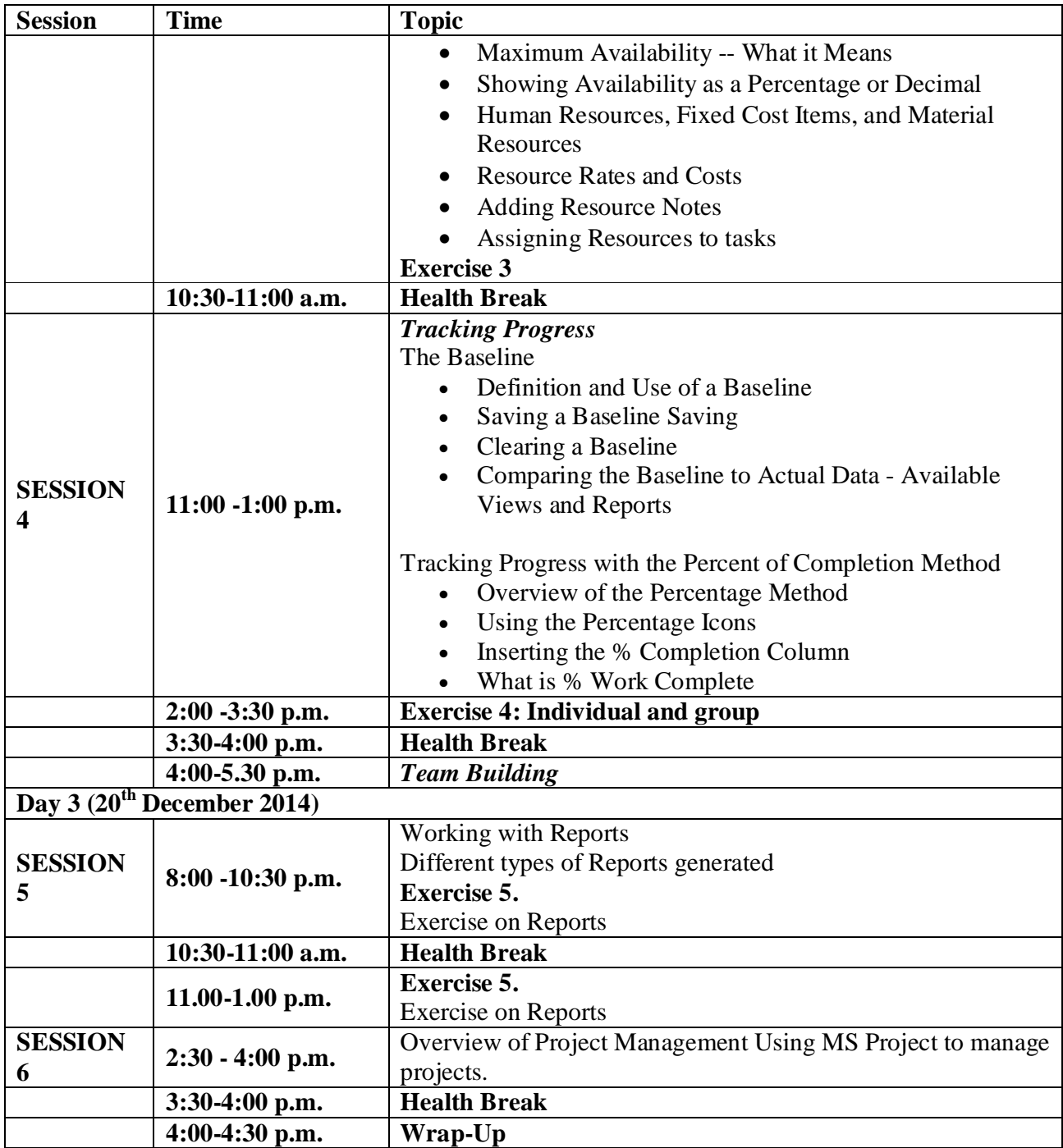

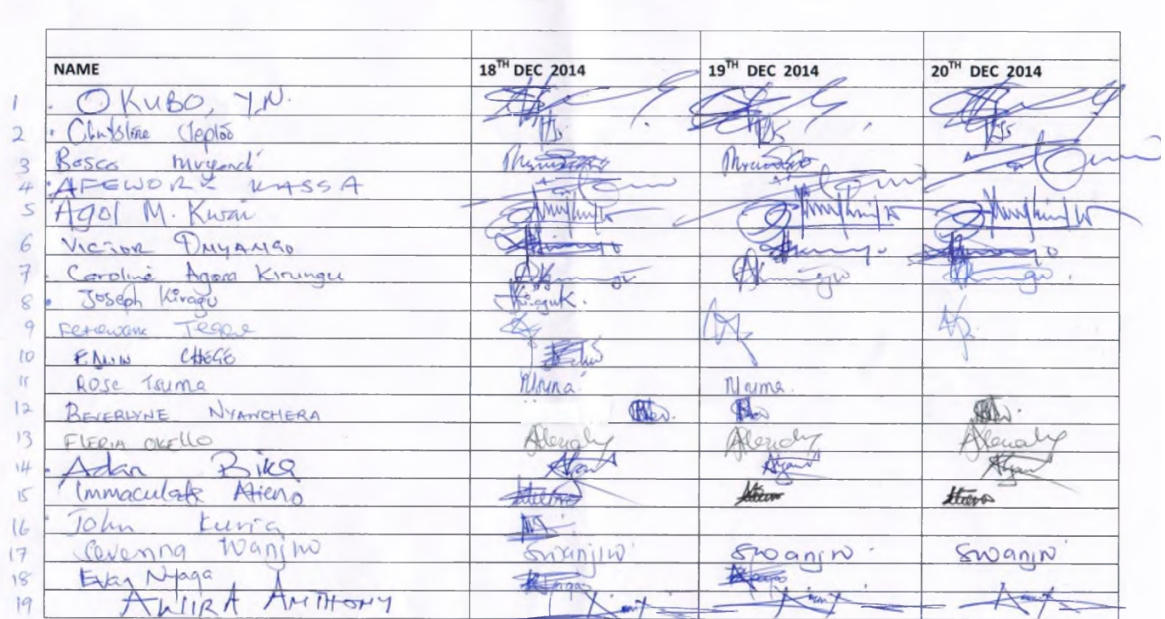

## WORKSHOP ATTENDANCE FORM<br>MS PROJECT TRAINING WORKSHOP 18-20 DECEMBER 2014,LAKE NAIVASHA COUNTRY<br>CLUB,NAIVASHA,KENYA

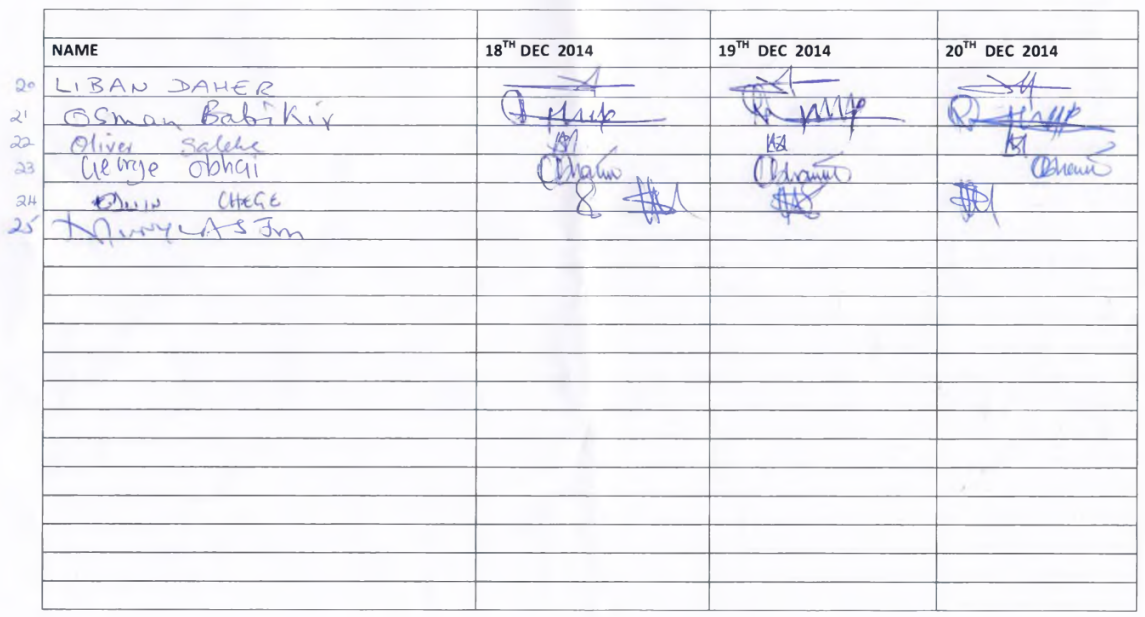

# WORKSHOP ATTENDANCE FORM<br><u>MS PROJECT TRAINING WORKSHOP 18-20 DECEMBER 2014,LAKE NAIVASHA COUNTRY</u><br>CLUB,NAIVASHA,KENYA